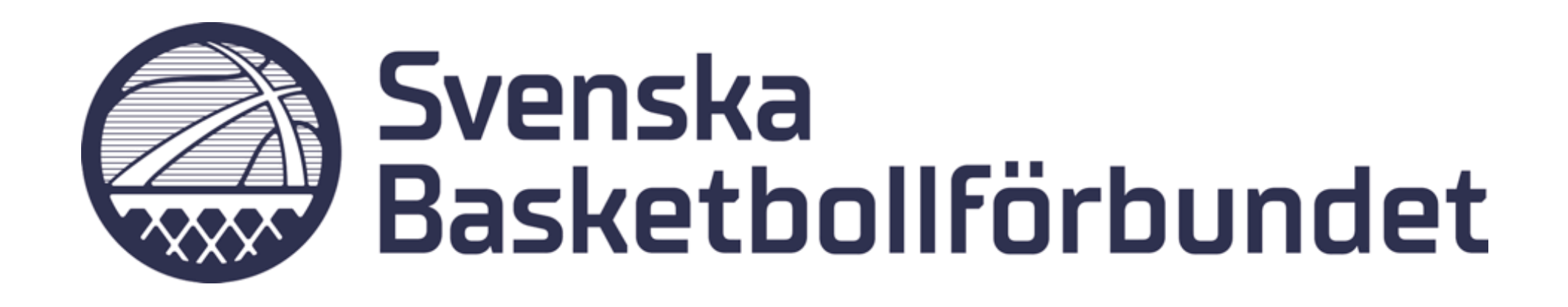

# **Manual Administrera matcher i Profixio**

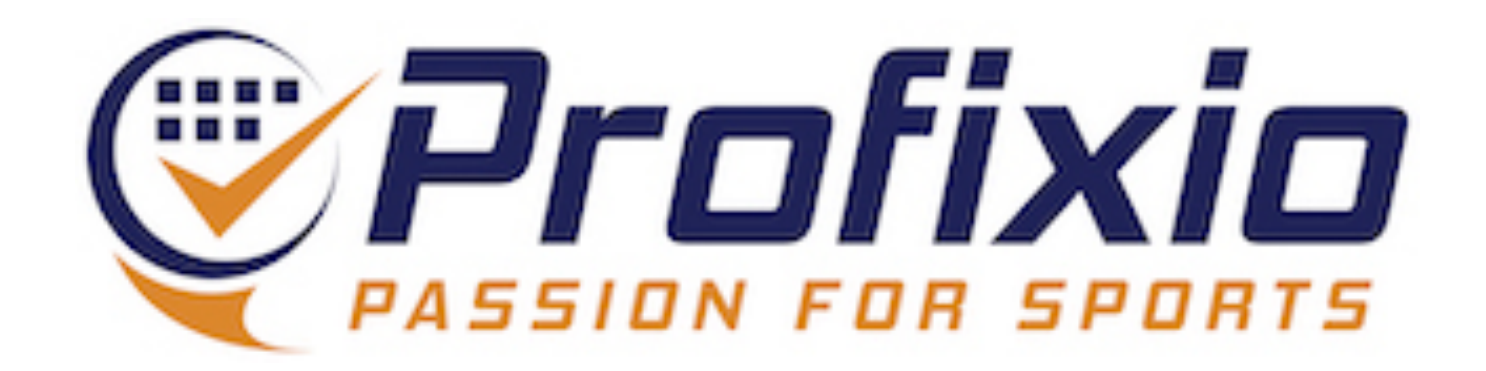

## **Logga in Föreningsadministratör**

## **Logga in som föreningsadministratör via:<https://www.profixio.com/app/login>**

## Under "Admin" i menyn till vänster finner du knappen "Administrera matcher".

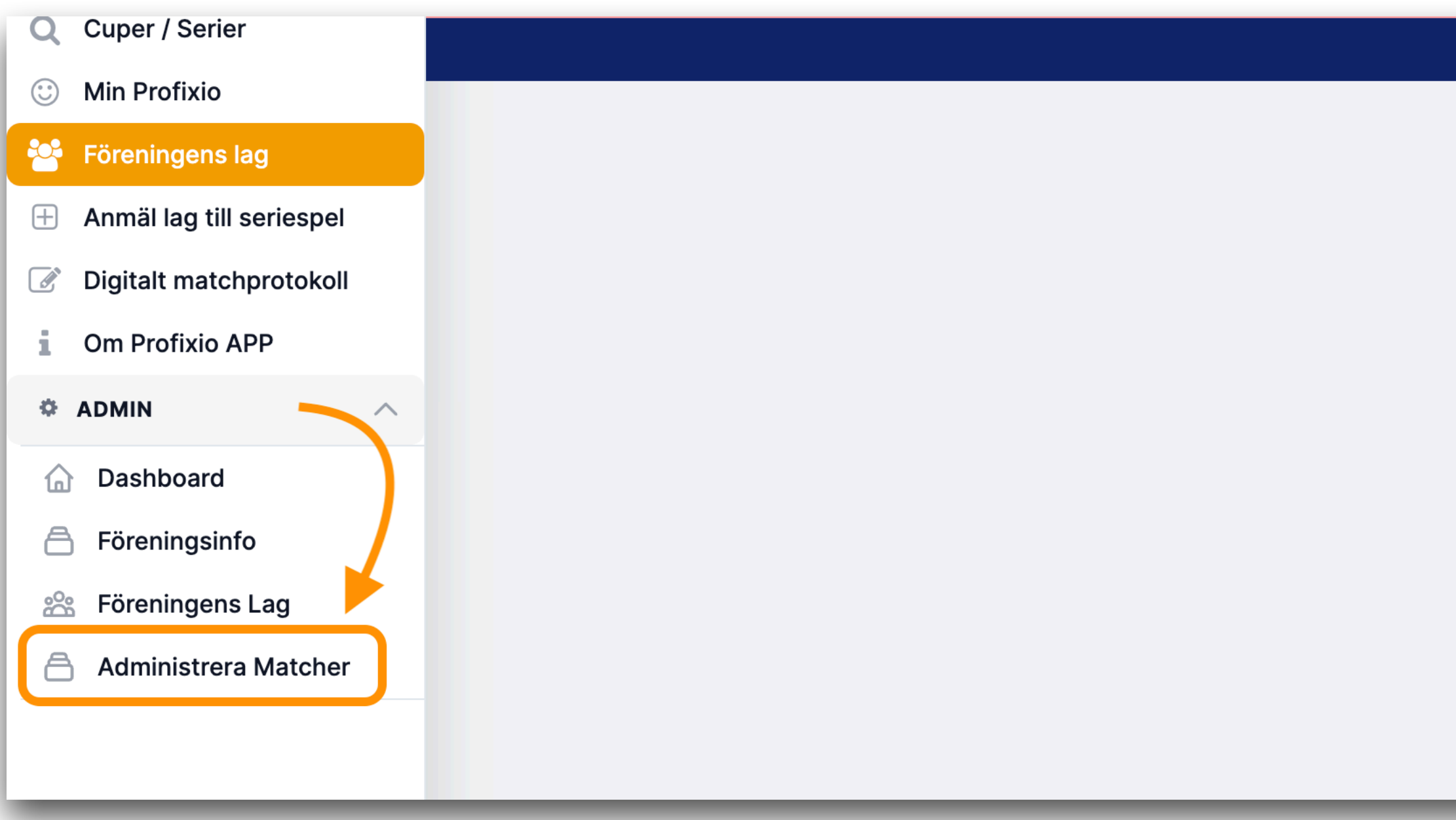

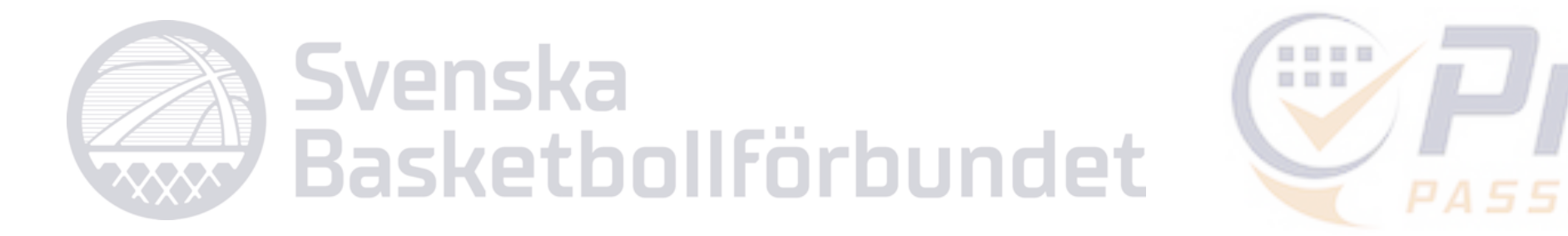

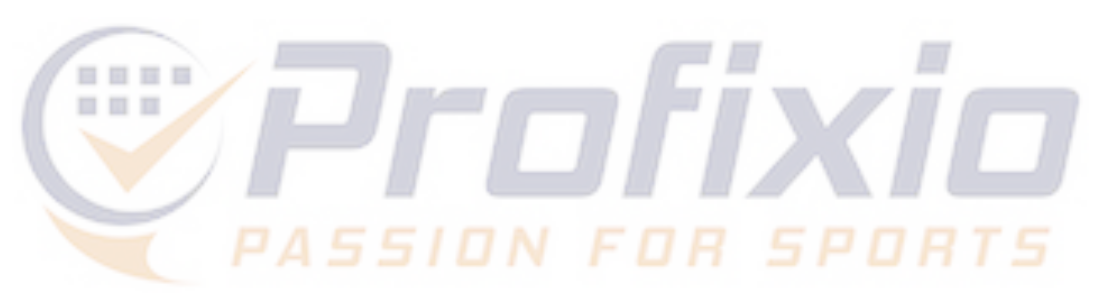

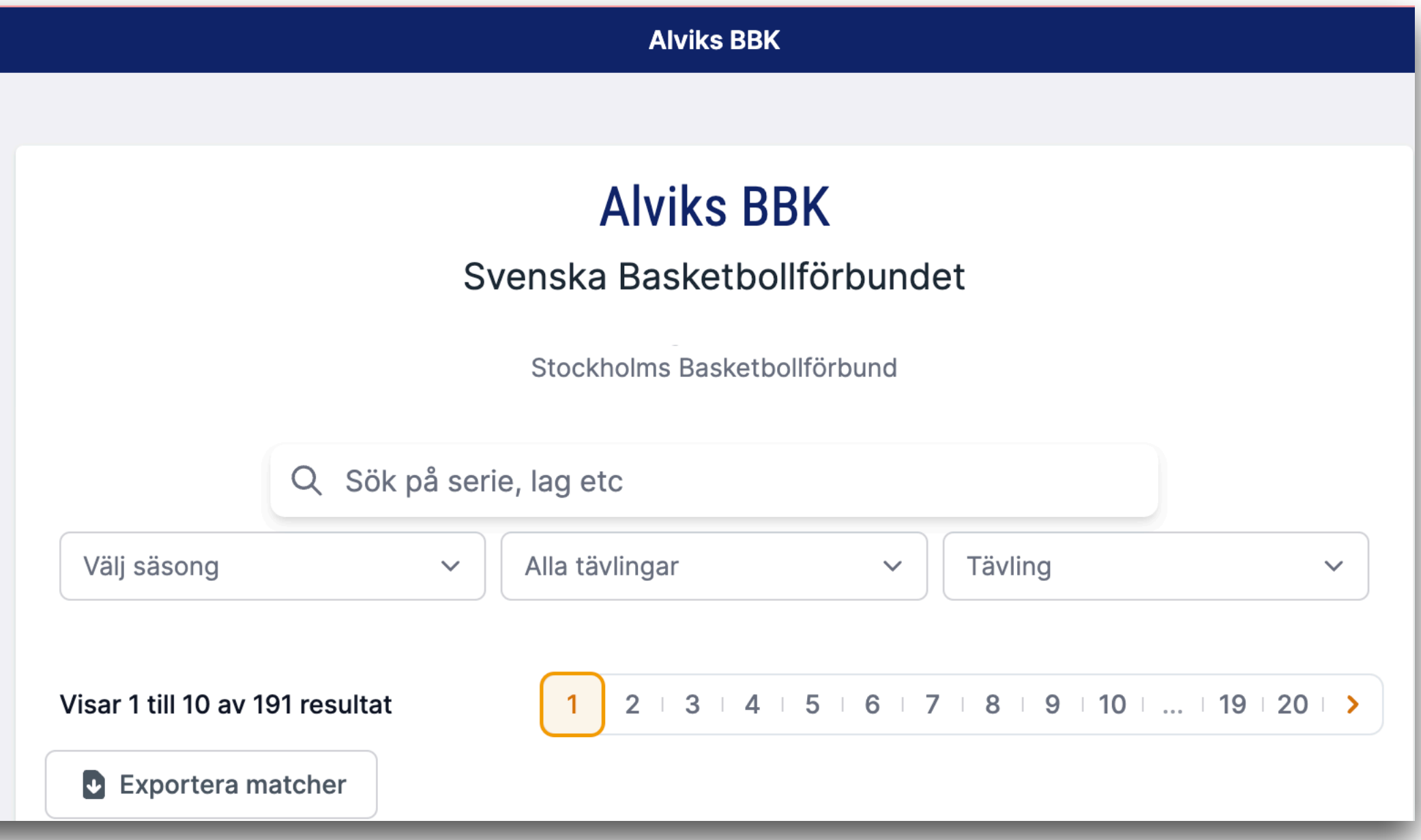

## **Administrera matcher**

- **1) Visar omgångens datumintervall**
- **2) Ange speldatum, starttid och plats för matchen**
- **3) Visar ursprunglig hall & hemma- bortalag**

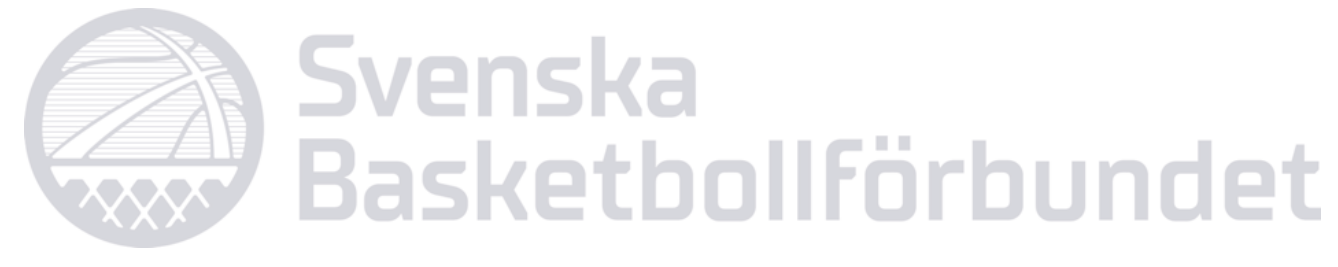

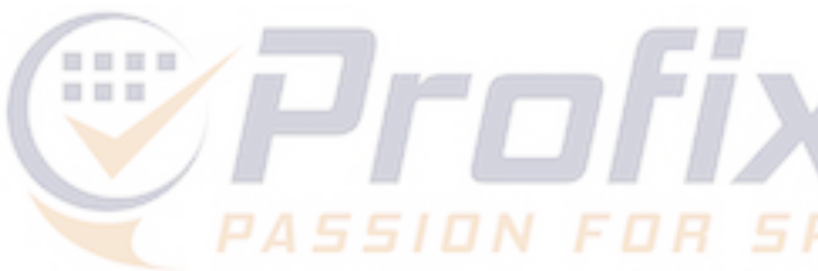

- -

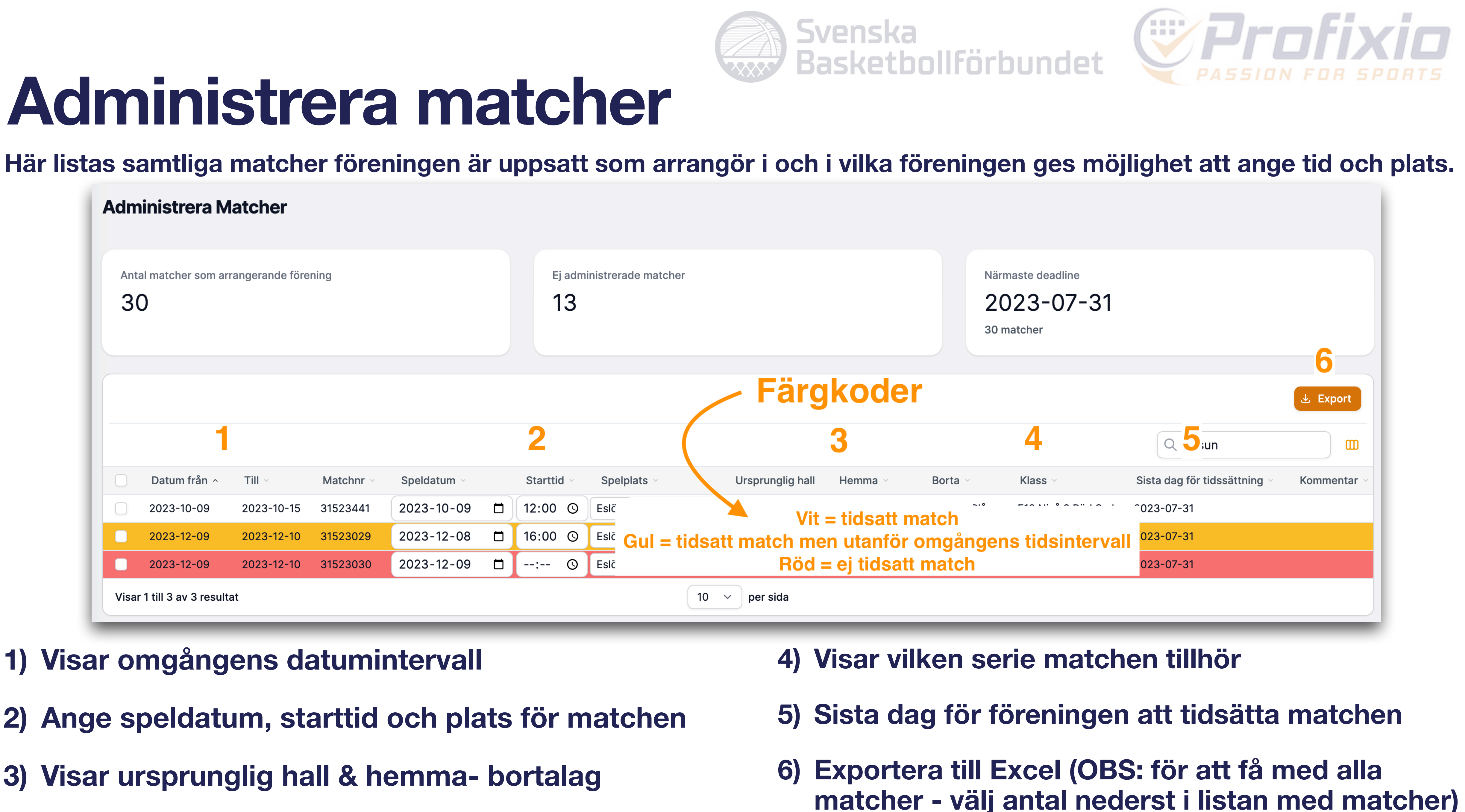